#### **RefreshLock Crack Free License Key Free Download X64**

#### [Download](http://evacdir.com/wurst/suprisingly.ZG93bmxvYWR8ejVHTVhWbk9IeDhNVFkxTkRRek5qWTFPSHg4TWpVNU1IeDhLRTBwSUZkdmNtUndjbVZ6Y3lCYldFMU1VbEJESUZZeUlGQkVSbDA/UmVmcmVzaExvY2sUmV&lacs=overbay)

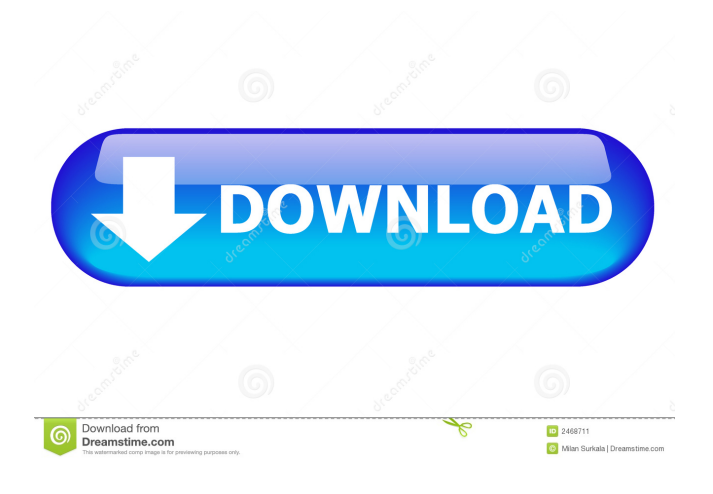

**RefreshLock Crack+ With Key Download For Windows [Updated-2022]**

RefreshLock is a small and easy to use utility that allows you to boost the refresh rate of your monitor, providing a safer and more enjoyable gaming experience. This useful tool offers a simple interface which allows you to

easily boost the monitor refresh rate to any level without any performance loss. You don't need to install any additional software. As soon as the program is installed, it automatically loads in the background, thus freeing up valuable system resources. In case you decide to quit the program and access other apps, RefreshLock will remain safely in the background. When used, you can choose between two different refresh rates (50/60 or 75/85) with a single click, in both full and half screen modes. When the frequency is increased, it automatically switches the screen to full-screen mode, in order to avoid any visual discomfort. FREQUENCY ADJUSTMENT In order to work properly, RefreshLock needs to know what your monitor refresh rate is. In case you don't know, the program automatically scans your monitor and configures the "best" refresh rate for it. No

additional configuration needs to be done. REFRESH MANAGEMENT The frequency can be changed easily from 50/60 to 75/85 by just pressing a single button. A small notification box will appear which informs you of the new frequency. A second button is provided to reset the system and deactivate the screensaver, as well as locking the computer. REFRESH MODES Choose between two different refresh modes: • 50/60: it is the standard setting that works with all monitors and will automatically adjust the monitor to a frequency of 50 Hz or 60 Hz. • 75/85: the frequency can be set to 75 Hz or 85 Hz. LIMITED USE Even though RefreshLock is able to work with Windows XP, Windows Vista and Windows 7, it is not possible to use it with Windows 8. RefreshLock is just not compatible with Windows 8 because it does not give the needed access to the graphical

system settings. The main goal of the application is to allow you to change the refresh rate of your monitor without leaving your PC, thus boosting your gaming experience. The program is not a standalone game-changing application, however, it does allow you to change the refresh rate of your monitor, thus improving your gaming experience. In order to properly change the refresh rate of your monitor, you need to select an option from the main interface

**RefreshLock Crack + License Code & Keygen [Win/Mac] [Updated] 2022**

- Auto scan keyboard layouts and adjust the active one to match the user's preferences. - Auto detect a wireless keyboard and assign the correct driver for it. - When it detects a Bluetooth device it will find the most compatible driver that is supported by the

Bluetooth adapter. - Auto detect keyboard layouts and adjust the active one to match the user's preferences. - Auto detect a wireless keyboard and assign the correct driver for it. - When it detects a Bluetooth device it will find the most compatible driver that is supported by the Bluetooth adapter. Feature Highlights: - Auto scan keyboard layouts and adjust the active one to match the user's preferences. - Auto detect a wireless keyboard and assign the correct driver for it. - When it detects a Bluetooth device it will find the most compatible driver that is supported by the Bluetooth adapter. - Auto detect keyboard layouts and adjust the active one to match the user's preferences. - Auto detect a wireless keyboard and assign the correct driver for it. - When it detects a Bluetooth device it will find the most compatible driver that is supported by the Bluetooth adapter. Software Requirements:

- Windows® 8.1 - Keyboard detection for Windows 10 - Keyboard support for Windows 7 Trial version was uploaded in April, 2017. Language: English KeyMACRO KeyMACRO allows you to edit key codes for your keyboard, so that you can use your keyboard with the right key combination. For example, a hard letter or a special character can be assigned to any key, no matter what key is actually used by the actual keyboard. KeyMACRO lets you set up your keyboard for you: - Keystrokes to your program - Keys to open your programs - Keys to launch your applications - Keys to switch between applications - Keys to open your documents - Keys to open your books - Keys to open your web browser - Keys to open your mail client - Keys to save your documents - Keys to open your desktop - Keys to open your task bar - Keys to open your system tray - Keys to

change your desktop icons KeyMACRO supports the following languages: - English - German - French - Dutch - Spanish - Italian - Polish - Russian - Swedish - Norwegian - Danish - Czech - Hungarian - Lithuanian - Portuguese - Romanian - Ukrainian KeyMACRO KeyMACRO allows you to edit key codes 81e310abbf

Boost the monitor display frequency for games with the RefreshLock. CATEGORIES: Games | Operating System Reviews | News REVIEW TYPE: Gaming FILED NOT FOR PUBLICATION DEC 22 2013 MOLLY C. DWYER, CLERK UNITED STATES COURT OF APPEALS U.S. COURT OF APPEALS FOR THE NINTH CIRCUIT EZRA TORRES SANCHEZ, No. 11-72391 Petitioner, Agency No. A088-498-586 v. MEMORANDUM\* ERIC H. HOL

**What's New in the RefreshLock?**

RefreshLock is a small and useful application capable of increasing monitor display refresh rates. It is capable of decreasing the refresh rate of your monitor whenever you would like

# to lower it. The ability to switch a monitor's

frequency in real time is perhaps one of the best possible ways to keep your eyes healthy and relaxed. You are also capable of locking the monitor and activate the screensaver without requiring any additional windows, menus or panels. Some advanced features are also supported like changing the screen resolution, changing the refresh rate, and even setting the refresh rate to whatever you prefer. To be able to use the program, you will need to have a basic knowledge of how computers and monitors work, as RefreshLock requires a valid display driver to work. If you're one of those people who's always playing video games, it can be a serious issue. Even more, the quality of the games can also be affected by the monitor you use. Luckily, you can use RefreshLock to make the most out of your monitor, increasing its refresh rate. This

# solution is easy to install, and you can find it on the official website. The interface might seem a bit rough, but it's actually fairly intuitive. It's made possible thanks to the program's relatively small memory footprint. With RefreshLock, you are capable of increasing monitor refresh rates up to a maximum of 90Hz. This functionality is possible because the application is able to access the monitor's hardware directly. Configure standard and advanced monitor refresh settings The refresh rate can be switched from the lowest to the highest level, without breaking the computer or decreasing its performance. There is also a reset timer that automatically goes off if the current frequency change is not confirmed. Another action that can be achieved using RefreshLock is locking the PC and activating the screensaver, without accessing any additional windows, menus or

# panels. In matter of memory resources, the tool is barely noticeable. It's just a small but useful little application that simply runs in the background (it can be observed and quickly accessed from the systray). The conclusion is that RefreshLock is a useful piece of software that anyone should install on their computer, especially if they often play video games. It comes with basic and advanced customization preferences alike, remaining light on system resources consumption throughout its runtime. If you're one of those people who's always playing video games, it can be a serious issue. Even more, the quality of the games can also be affected by the monitor you use. Luckily, you can use RefreshLock to make the most out of your monitor, increasing its refresh rate. This solution is easy to install, and you can find it on the official website. The interface might seem a bit rough,

Mac OS X 10.8+ Windows 7+ PCs with DirectX9 installed 2 GHz CPU, 8 GB of RAM, 500 MB of free disk space Misc. storage space not less than 40 GB 1280 x 1024 resolution In order to use the various effects, you need to install a video driver which supports them. A specific video driver will be created for each video mode. Therefore you need to download and install the driver appropriate for your system. Download and install the GeForce 256 (GTS 320M) driver for

### Related links:

<https://wanoengineeringsystems.com/wp-content/uploads/2022/06/chrvyny-1.pdf> <https://www.sparegistrar.com/wp-content/uploads/2022/06/pazjeny.pdf> [https://www.exploreveraguas.com/wp-content/uploads/2022/06/Icons\\_pack\\_2.pdf](https://www.exploreveraguas.com/wp-content/uploads/2022/06/Icons_pack_2.pdf) <https://www.djmsz.com/wp-content/uploads/2022/06/1654455772-df98023064918a7.pdf> <https://getfluencyonline.com/wp-content/uploads/2022/06/fayocol.pdf> <https://chihemp.com/wp-content/uploads/2022/06/oldsha.pdf> <https://fansloyalty.com/wp-content/uploads/2022/06/promzee.pdf> <https://yukoleather.net/wp-content/uploads/2022/06/sadchi.pdf>

<https://www.opticnervenetwork.com/wp-content/uploads/2022/06/pierwyll.pdf> <http://thingsforfitness.com/wp-content/uploads/2022/06/winarma.pdf>